# **Lecture 24 – Naive Bayes**

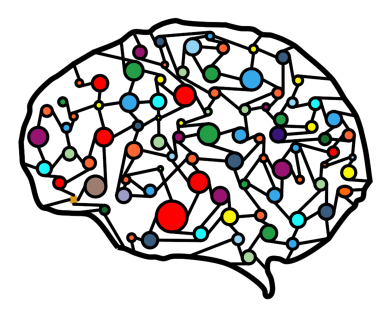

## **DSC 40A, Fall 2022 @ UC San Diego** Mahdi Soleymani, with help from **many others**

# **Agenda**

- ▶ Naive Bayes.
- $\triangleright$  Naive Bayes in practice  $-$  text classification.
- ▶ Practical demo.

# **Naive Bayes**

# **Naive Bayes classifer**

 $\blacktriangleright$  We want to predict a class, given certain features.

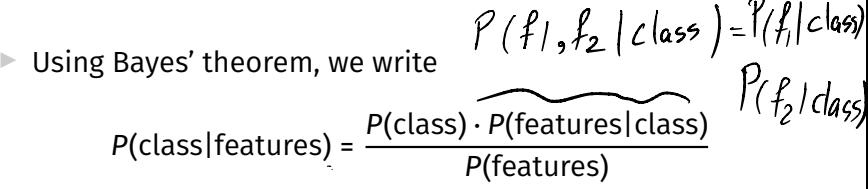

- ▶ For each class, we compute the numerator using the **naive assumption of conditional independence of features given the class**.
- $\triangleright$  We estimate each term in the numerator based on the training data.
- $\triangleright$  We predict the class with the largest numerator.
	- $\triangleright$  Works if we have multiple classes, too!

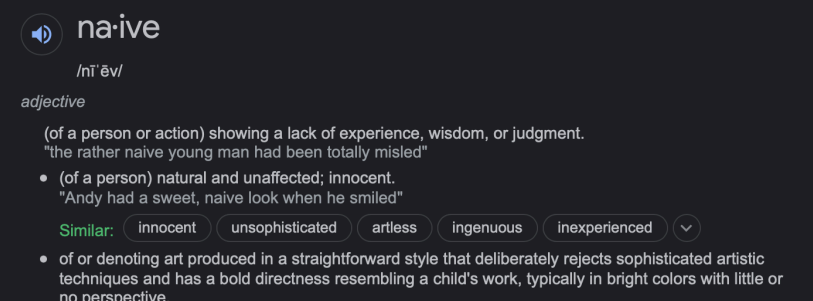

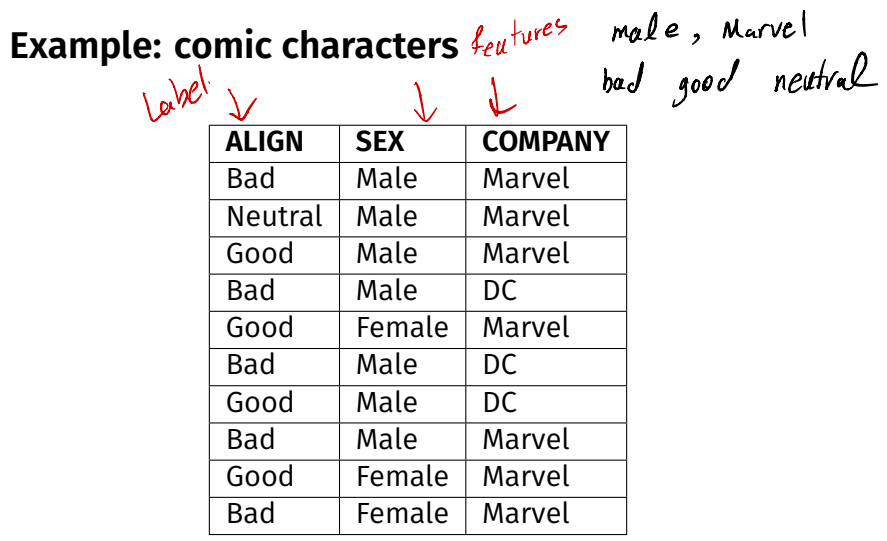

My favorite character is a male Marvel character. Using Naive Bayes, would we predict that my favorite character is bad, good, or neutral?

**ALIGN SEX COMPANY** Bad Male Marvel Neutral Male Marvel Good Male Marvel Bad Male DC Good Female Marvel Bad Male DC Good Male DC Bad Male Marvel Good Female Marvel Bad Female Marvel

# **Example: comic characters**

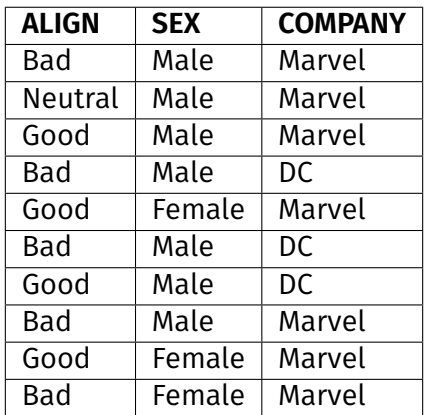

My other favorite character is a **female Marvel** character. Using Naive Bayes, would we predict that my favorite character is bad, good, or neutral?

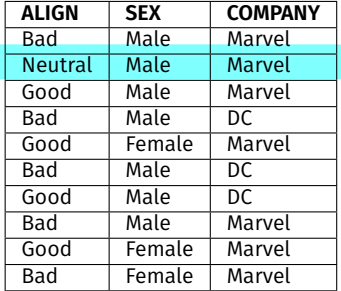

P(newtral | female, Marvel )  
\n
$$
\propto P_{(neutral) \cdot P_{(fewle|ncutra)})
$$
  
\n $P_{(Marrel | (neutral))}$ 

 $\boldsymbol{I}$ 

 $\equiv$   $\circ$ 

$$
\frac{0}{1}
$$

# **Uh oh...**

- $\triangleright$  There are no neutral female characters in the data set.
- **▶ The estimate P(female|neutral)**  $\approx \frac{\text{# female neutral characters}}{\text{# neutral characters}}$  is  $\Omega$ .
- $\blacktriangleright$  The estimated numerator,  $P(\text{neutral}) \cdot P(\text{female}, \text{Marvell}) =$ P(neutral) · P(female|neutral) · P(Marvel|neutral), is also 0.
- $\blacktriangleright$  But just because there isn't a neutral female character in the data set, doesn't mean they don't exist!
- ▶ **Idea:** Adjust the numerators and denominators of our estimate so that they're never 0.

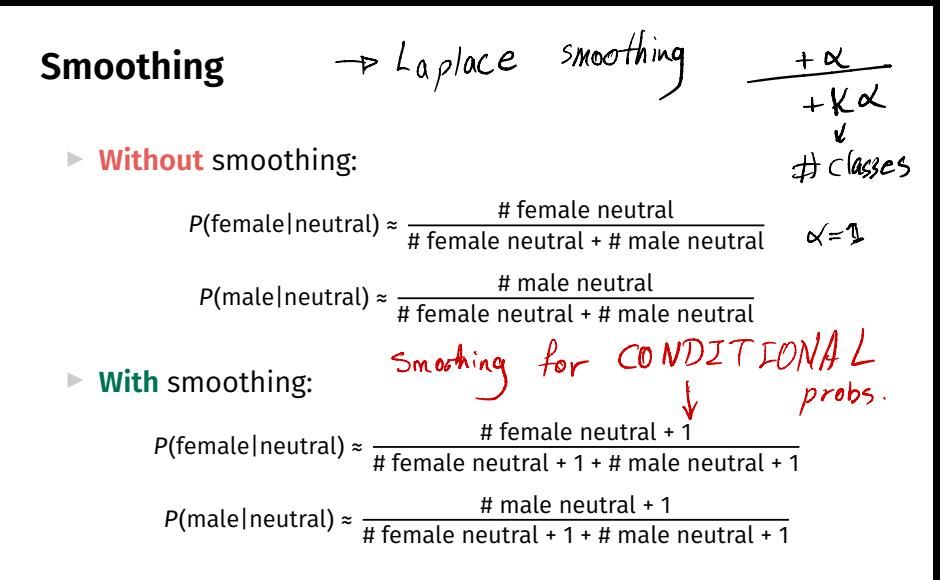

 $\blacktriangleright$  When smoothing, we add 1 to the count of every group whenever we're estimating a probability.

# **Example: comic characters**

Using smoothing, let's determine whether Naive Bayes would predict a female Marvel character to be bad, good, or neutral.<br>**EAUGN** T SEX T COMPANY

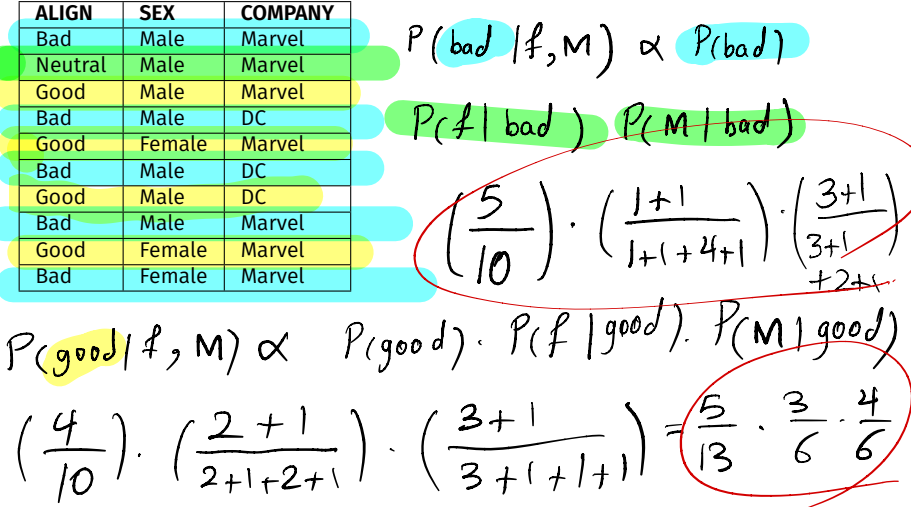

 $P_{(neutral |}$   $P_{,}$ M  $)$   $\propto$   $P_{(neutral)}$   $P(f|neutral)$  $- P(M)$  neutra  $e$ )  $=\left(\frac{1}{10}\right) \left(\frac{0+1}{0+1+1+1}\right) \cdot \left(\frac{17}{1+1+0+1}\right)$  $\left(\frac{1}{n}\right)\left(\frac{1}{3}\right)\left(\frac{2}{3}\right)$ 

# **Recap: Naive Bayes classifer**

- $\blacktriangleright$  We want to predict a class, given certain features.
- Using Bayes' theorem, we write

$$
P(\text{class} | \text{features}) = \frac{P(\text{class}) \cdot P(\text{features} | \text{class})}{P(\text{features})}
$$

- ▶ For each class, we compute the numerator using the **naive assumption of conditional independence of features given the class**.
- $\triangleright$  We estimate each term in the numerator based on the training data.
- $\triangleright$  We predict the class with the largest numerator.
	- $\triangleright$  Works if we have multiple classes, too!

# $C$   $APE$  's survey's : 3 extra credit 90% complete

# **Text classifcation**

# **Text classifcation**

 $\blacktriangleright$  Text classification problems include:

- $\triangleright$  Sentiment analysis (e.g. positive and negative customer reviews).
- ▶ Determining genre (news articles, blog posts, etc.).

## ▶ **Spam fltering.**

▶ **Our goal:** given the body of an email, determine whether it's **spam** or **ham** (not spam).

#### **Shutterfly**

#### Thank us later-snag an EXTRA 20% OFF your holiday card an... Plus, claim your 4 freebies (today only)! > | View web version \

Order cards and gifts now to avoid delays UP TO 50% OFF...

### **Alumni Alliances**

#### 11/2/21

11/3/21

#### Univ. of Cal. Berkeley Alumni Club Invites Suraj from Halıcıoğl...

Have you claimed your members-only access? Hi Suraj, You're Invited to Join Alumni Alliances, an invitation-only alumni club....

#### IRS.gov

#### $11/1/21$

Re: You are Eligible For a Tax Return on Nov 1, 06:01:52 pm Third Round of Economic Impact Payments Status Available.

## **Question:** How do we come up with features?

# **Features**

## **Idea:**

- ▶ Choose a **dictionary** of *d* words, e.g. "prince", "money", "free"...
- $\triangleright$  Represent each email with a **feature vector**  $\vec{x}$ :

$$
\vec{x} = \begin{bmatrix} x^{(1)} \\ x^{(2)} \\ \dots \\ x^{(d)} \end{bmatrix}
$$

where

 $\triangleright$   $x^{(i)}$  = 1 if word *i* is present in the email, and  $\triangleright$   $x^{(i)} = 0$  otherwise.

This is called the **bag-of-words** model.

# **Concrete example**

- Dictionary: "prince", "money", "free", and "xxx".
- Dataset of 5 emails (red are spam, green are ham):
	- ▶ **"I am the prince of UCSD and I demand money."**
	- ▶ **"Tapioca Express: redeem your free Thai Iced Tea!"**
	- ▶ **"DSC 40A: free points if you fll out CAPEs!"**
	- ▶ **"Click here to make a tax-free donation to the IRS."**

▶ "Free COVID-19 tests at Price Center." *{*"ICe

|                         | prince | money               | $f$ ree | <b>XXX</b> | $c$ lass |
|-------------------------|--------|---------------------|---------|------------|----------|
|                         |        |                     |         | O          | spam     |
| $\mathbf{2}$            |        |                     |         | O          | ham      |
| $\overline{\mathbf{3}}$ | ල      | O                   |         | n          | ham      |
| и                       | O      | ℺                   |         | 0          | SPMM     |
| ら                       |        | $\pmb{\mathcal{O}}$ |         | O          | ham      |

# **Naive Bayes for spam classifcation**

 $P(\text{class} \mid \text{features}) = \frac{P(\text{class}) \cdot P(\text{features} \mid \text{class})}{P(\text{features})}$ 

 $\blacktriangleright$  To classify an email, we'll use Bayes' theorem to calculate the probability of it belonging to each class:

- $\blacktriangleright$  P(spam | features).
- $\blacktriangleright$  P(ham | features).
- We'll predict the class with a larger probability.

# **Naive Bayes for spam classifcation**

 $P(\text{class} \mid \text{features}) = \frac{P(\text{class}) \cdot P(\text{features} \mid \text{class})}{P(\text{features})}$ 

- $\triangleright$  Note that the formulas for P(spam | features) and  $P$ (ham | features) have the same denominator, P(features).
- Thus, we can find the larger probability just by comparing numerators:
	- ▶ P(spam) · P(features | spam).
	- ▶  $P(\text{ham}) \cdot P(\text{features} \mid \text{ham}).$

# **Naive Bayes for spam classification**  $\frac{A + SP^{am}}{A + M^{am}}$

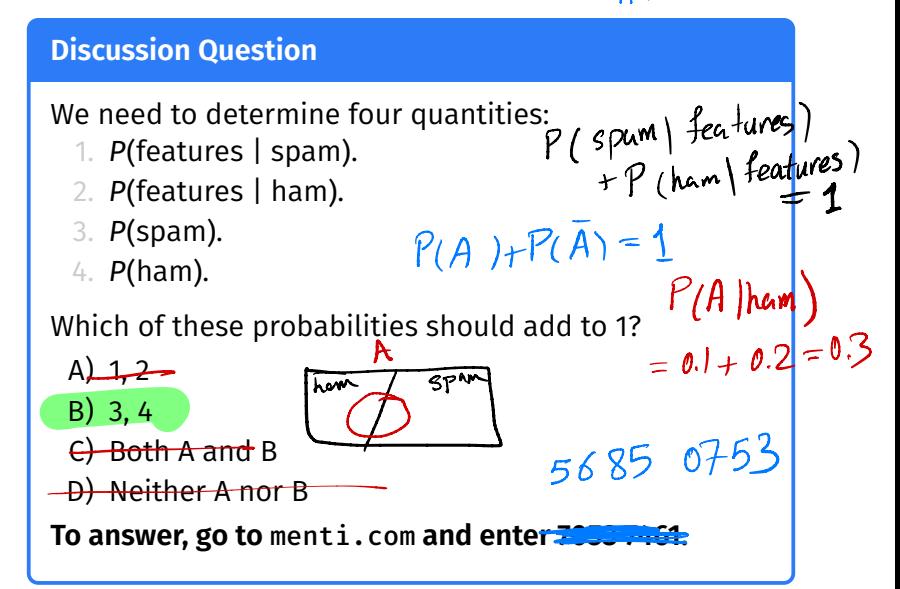

# **Estimating probabilities with training data**

 $\blacktriangleright$  To estimate P(spam), we compute

 $P(\text{spam}) \approx \frac{\text{\# spam emails in training set}}{\text{\# emails in training set}}$ 

 $\blacktriangleright$  To estimate P(ham), we compute

 $P(\text{ham}) \approx \frac{\text{\#} \text{ham emails in training set}}{\text{\# emails in training set}}$ 

 $\triangleright$  What about P(features | spam) and P(features | ham)?

# **Assumption of conditional independence**

 $\triangleright$  Note that P(features | spam) looks like

$$
P(x^{(1)} = 0, x^{(2)} = 1, ..., x^{(d)} = 0 | \text{ spam})
$$
  
word is not y words 2 (s, 0, ..., x) word no

- $\blacktriangleright$  Recall: the key assumption that the Naive Bayes classifier makes is that **the features are conditionally independent given the class**.
- $\triangleright$  This means we can estimate P(features | spam) as

$$
P(x^{(1)} = 0, x^{(2)} = 1, ..., x^{(d)} = 0 | \text{ spam})
$$
  
= P(x<sup>(1)</sup> = 0 | spam) · P(x<sup>(2)</sup> = 1 | spam) · ... · P(x<sup>(d)</sup> = 0 | spam)

# **Concrete example**

- Dictionary: "prince", "money", "free", and "xxx".
- Dataset of 5 emails (red are spam, green are ham):
	- ▶ **"I am the prince of UCSD and I demand money."**
	- ▶ **"Tapioca Express: redeem your free Thai Iced Tea!"**
	- ▶ **"DSC 40A: free points if you fll out CAPEs!"**
	- ▶ **"Click here to make a tax-free donation to the IRS."**
	- ▶ **"Free COVID-19 tests at Prince Center."**

# **Concrete example**

 $\triangleright$  New email to classify: "Download a free copy of the Prince  $of Deric<sub>n</sub>$ 

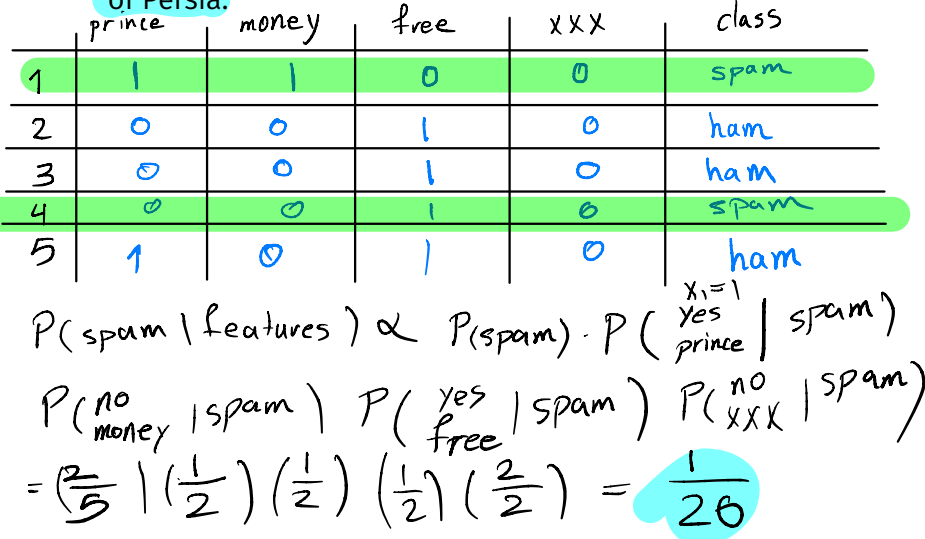

class prince money tree **XXX** Spam O  $\Omega$  $\overline{1}$  $\overline{2}$ O  $\mathbf O$ O ham  $\bullet$ ha m 3 ඏ  $\bullet$  $SPMM$  $\varphi$  $\overline{u}$  $\sigma$ B  $\overline{O}$ ham  $P(\text{ham } \text{Reasures}) \propto P(\text{ham}) P(\text{Re})^{\text{max}}$  $P(n^{o}_{\text{money}} + \text{ham})$   $P(\frac{\gamma e^{2}}{free} | \text{ham})$   $P(\frac{n^{o}}{XX}| \text{ham})$  $=\left(\frac{3}{5}\right)\left(\frac{1}{3}\right)\left(\frac{3}{3}\right)\left(\frac{3}{3}\right)\left(\frac{3}{5}\right)=$ predict ham!

# Uh oh...

► What happens if we try to classify the email "xxx what's VOUR price prince"?

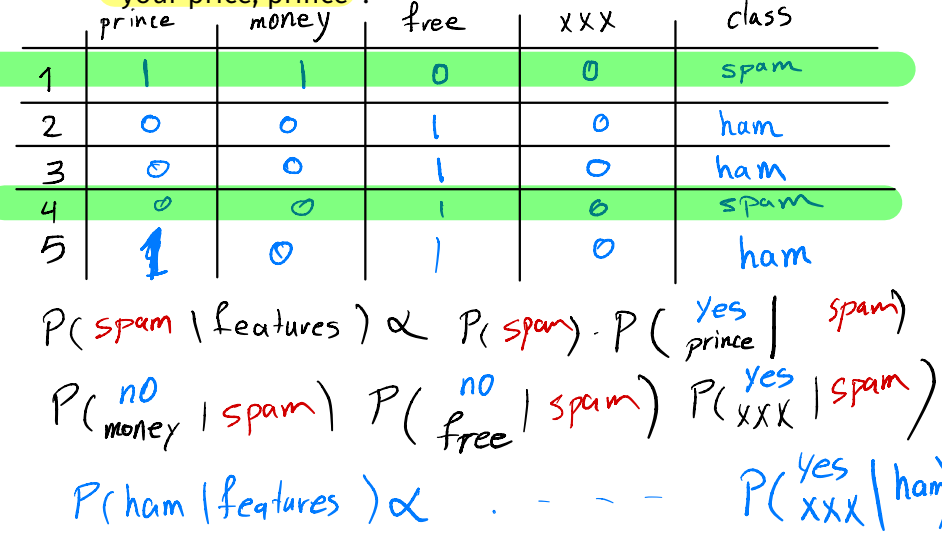

# **Smoothing**

## ▶ **Without** smoothing:

 $P(x^{(i)} = 1 | \text{spam}) \approx \frac{\text{# spam containing word } i}{\text{# spam containing word } i + \text{# spam not containing word } i}$ 

## **With** smoothing:

 $P(x^{(i)} = 1 | spam) \approx \frac{(# spam containing word i) + 1}{(# spam containing word i) + 1 + (# spam not containing word i) + 1}$ 

- $\blacktriangleright$  When smoothing, we add 1 to the count of every group whenever we're estimating a conditional probability.
	- ▶ **Don't** smooth the estimates of unconditional probabilities (e.g.  $P(\text{spam})$ ).

# **Concrete example with smoothing**

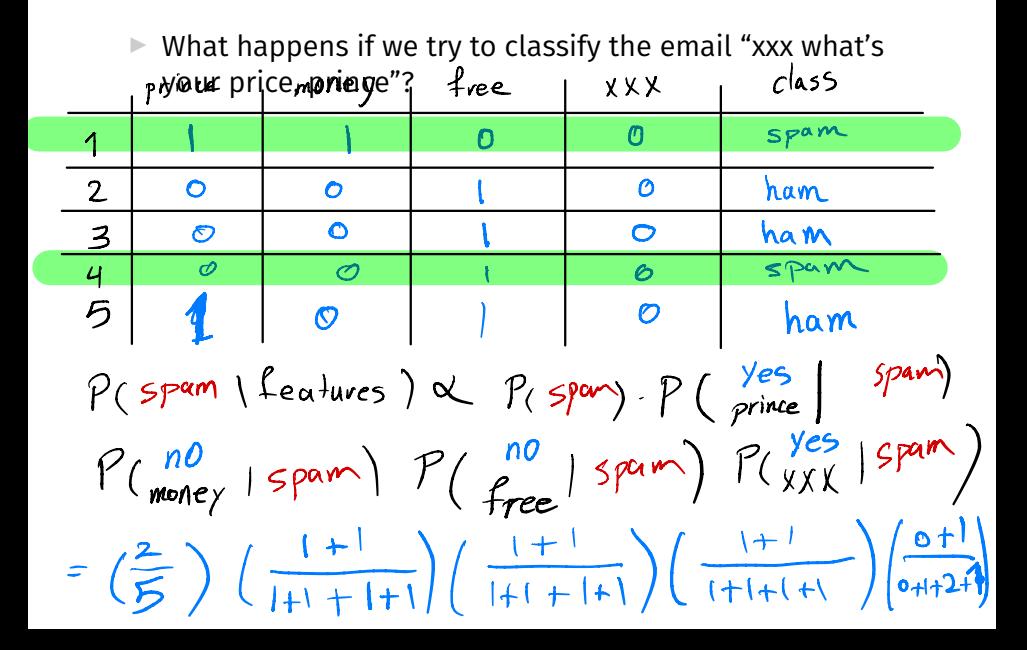

$$
\frac{1}{80} = 0.0125
$$
\n
$$
P(ham \mid features) \propto P(ham) P(\text{price} \mid ham)
$$
\n
$$
P(\text{more} \mid ham) P(\text{free} \mid ham)
$$
\n
$$
\text{Practical demo} \quad P(\text{y25} \mid ham)
$$
\n
$$
= (\frac{3}{5}) (\frac{1+1}{1+1+2+1}) (\frac{3+1}{0+1+3+1}) (\frac{0+1}{0+1+3+1})
$$
\n
$$
= (\frac{0+1}{0+1+3+1}) = (\frac{3}{5}) (\frac{2}{5}) (\frac{1}{5}) (\frac{1}{5}) (\frac{1}{5})
$$

Follow along with the demo by clicking the **code** link on the course website next to Lecture 24.

# **Summary**

# **Summary**

- $\blacktriangleright$  The Naive Bayes classifier works by estimating the numerator of P(class|features) for all possible classes.
- ▶ It uses Bayes' theorem:

$$
P(\text{class} | \text{features}) = \frac{P(\text{class}) \cdot P(\text{features} | \text{class})}{P(\text{features})}
$$

 $\blacktriangleright$  It also uses a simplifying assumption, that features are conditionally independent given a class:

 $P(\text{features}|\text{class}) = P(\text{feature}_1|\text{class}) \cdot P(\text{feature}_2|\text{class}) \cdot ...$ 

 $\blacktriangleright$  The Naive Bayes classifier can be used for text classifcation, using the bag-of-words model.